Федеральное государственное бюджетное образовательное учреждение высшего образования «Дальневосточный государственный университет путей сообщения» (ДВГУПС) Хабаровский техникум железнодорожного транспорта (ХТЖТ)

 УТВЕРЖДАЮ Проректор ПО и СП – директор ХТЖТ  $\frac{1}{\sqrt{2}}$  / A.H. Ганус «19» июня 2023 г.

#### РАБОЧАЯ ПРОГРАММА

учебной дисциплины ЕН.03 Информатика

по специальности38.02.01Экономика и бухгалтерский учет (по отраслям)

Профиль: -

Составитель: преподаватель Наседкина Е.В.

Обсуждена на заседании ПЦК Математические и общие естественнонаучные дисциплины Протокол от « 26 » мая 2023 г. № 9

Методист Деди Валаганская Н.В.

г. Хабаровск 2023г.

Рабочая программа дисциплины ЕН.03 Информатика

разработана в соответствии с ФГОС, утвержденным приказом Министерства образования и науки Российской Федерации от 05.02.2018 № 69(с изменениями и дополнениями)

Квалификация **Бухгалтер**

Форма обучения **очная**

#### **ОБЪЕМ ДИСЦИПЛИНЫ (МДК, ПМ) В ЧАСАХ С УКАЗАНИЕМ ОБЯЗАТЕЛЬНОЙ И МАКСИМАЛЬНОЙ НАГРУЗКИ ОБУЧАЮЩИХСЯ**

Общая

**90 ЧАС**

Часов по учебному плану 90 Виды контроля в семестрах: Другие формы промежуточной аттестации (семестр) 1 Дифференцированный зачет (семестр) 2

#### **Распределение часов дисциплины (МДК, ПМ) по семестрам (курсам)**

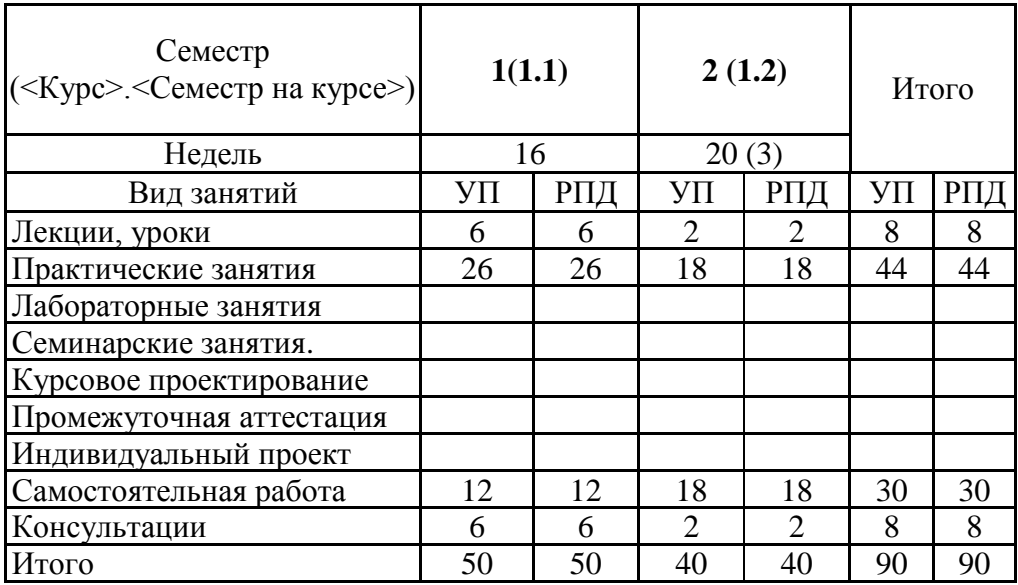

### **1. АННОТАЦИЯ ДИСЦИПЛИНЫ (МДК, ПМ)**

1.1 Информация, информационные процессы. Информационное общество. Технология обработки информации. Устройство персонального компьютера. Программное обеспечение персонального компьютера. Операционные системы и оболочки. Текстовые процессоры. Электронные таблицы. Работа с базами данных. Графические редакторы. Программы создания презентаций. Автоматизированные системы. Локальные и глобальные сети.

## **2. МЕСТО ДИСЦИПЛИНЫ (МДК, ПМ) В СТРУКТУРЕ ОБРАЗОВАТЕЛЬНОЙ**  Коддисциплины: **EH.03**

#### **2.1 Требования к предварительной подготовке обучающегося:**

- 2.1.1 Для успешного освоения дисциплины студент должен иметь подготовку по дисциплине «Информатика» в объеме программы среднего общего образования
- 2.1.2 Дисциплина изучается в 1, 2 семестре 1 курса

**2.2 Дисциплины и практики, для которых освоение данной дисциплины (МДК, ПМ) необходимо как предшествующее:**

2.2.1 ОП.08 Информационные технологии в профессиональной деятельности

#### **3. ПЕРЕЧЕНЬ ПЛАНИРУЕМЫХ РЕЗУЛЬТАТОВ ОБУЧЕНИЯ ПО ДИСЦИПЛИНЕ (МДК, ПМ), СООТНЕСЕННЫХ С ПЛАНИРУЕМЫМИ РЕЗУЛЬТАТАМИ ОСВОЕНИЯ**

**ОК01**. Выбирать способы решения задач профессиональной деятельности применительно к различным контекстам

**Знать:**

актуальный профессиональный и социальный контекст, в котором приходится работать и жить; основные источники информации и ресурсы для решения задач и проблем в профессиональном и/или социальном контексте;

алгоритмы выполнения работ в профессиональной и смежных областях; методы работы в профессиональной и смежных сферах; структуру плана для решения задач; порядок оценки результатов решения задач профессиональной деятельности

**Уметь:**

распознавать задачу и/или проблему в профессиональном и/или социальном контексте; анализировать задачу и/или проблему и выделять её составные части; определять этапы решения задачи; выявлять и эффективно искать информацию, необходимую для решения задачи и/или проблемы;

составить план действия; определить необходимые ресурсы;

владеть актуальными методами работы в профессиональной и смежных сферах; реализовать

ОК02. Использовать современные средства поиска, анализа и интерпретации информации, и информационные технологии для выполнения задач профессиональной деятельности

**Знать:**

-номенклатура информационных источников, применяемых в профессиональной деятельности; -приемы структурирования информации;

-формат оформления результатов поиска информации, современные средства и устройства информатизации;

-порядок их применения и программное обеспечение в профессиональной деятельности в том числе с использованием цифровых средств;

-структуру плана для решения задач;

**Уметь**:

-определять задачи для поиска информации;

-определять необходимые источники информации;

-планировать процесс поиска; структурировать получаемую информацию;

-выделять наиболее значимое в перечне информации;

-оценивать практическую значимость результатов поиска;

-оформлять результаты поиска, применять средства информационных технологий для решения профессиональных задач;

-использовать современное программное обеспечение;

-использовать различные цифровые средства для решения профессиональных задач;

**ОК03.** Планировать и реализовывать собственное профессиональное и личностное развитие,  $3$ нать:  $\frac{1}{2}$ **Знать:**

-содержание актуальной нормативно-правовой документации;

-современная научная и профессиональная терминология;

-возможные траектории профессионального развития и самообразования;

-основы предпринимательской деятельности; основы финансовой грамотности;

-правила разработки бизнес-планов;

-порядок выстраивания презентации;

-кредитные банковские продукты

#### **Уметь:**

-определять актуальность нормативно-правовой документации в профессиональной деятельности; -применять современную научную профессиональную терминологию;

-определять и выстраивать траектории профессионального развития и самообразования;

-выявлять достоинства и недостатки коммерческой идеи;

-презентовать идеи открытия собственного дела в профессиональной деятельности;

-оформлять бизнес-план;

-рассчитывать размеры выплат по процентным ставкам кредитования;

-определять инвестиционную привлекательность -коммерческих идей в рамках

профессиональной деятельности;

-презентовать бизнес-идею

-определять источники финансирования.

**ОК09.** Пользоваться профессиональной документацией на государственном и иностранном **Знать:** 

**-**правила построения простых и сложных предложений на профессиональные темы;

-основные общеупотребительные глаголы (бытовая и профессиональная лексика);

-лексический минимум, относящийся к описанию предметов, средств и процессов профессиональной деятельности;

-особенности произношения;

-правила чтения текстов профессиональной направленности.

**Уметь:**

**-**понимать общий смысл четко произнесенных высказываний на известные темы (профессиональные и бытовые), понимать тексты на базовые профессиональные темы;

-участвовать в диалогах на знакомые общие и профессиональные темы;

-строить простые высказывания о себе и о своей профессиональной деятельности;

-кратко обосновывать и объяснять свои действия (текущие и планируемые);

-писать простые связные сообщения на знакомые или интересующие профессиональные темы.

### **В результате освоения дисциплины (МДК, ПМ) обучающийся должен**

**3.1 Знать:**

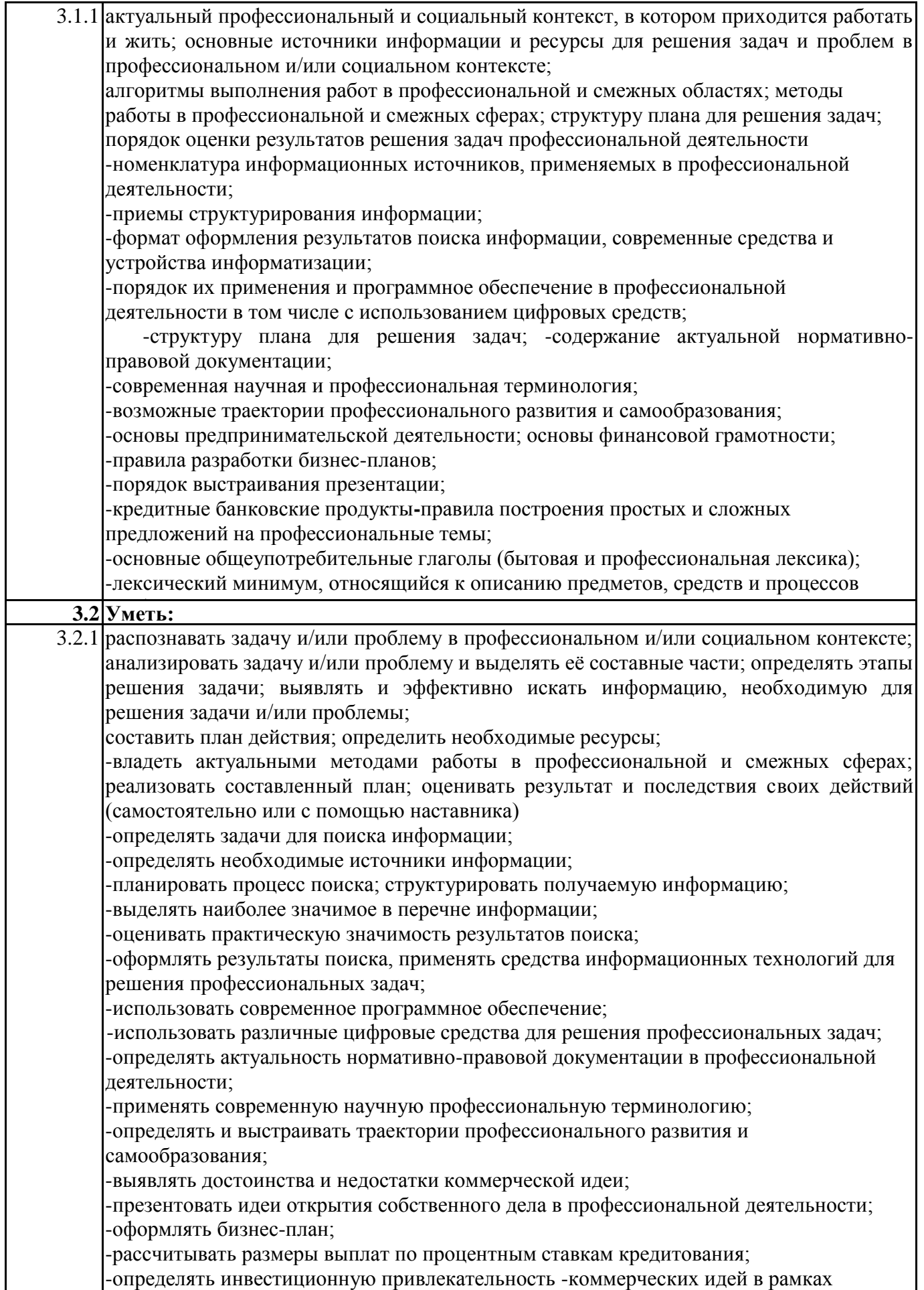

профессиональной деятельности;

-понимать общий смысл четко произнесенных высказываний на известные темы (профессиональные и бытовые), понимать тексты на базовые профессиональные темы; -участвовать в диалогах на знакомые общие и профессиональные темы; -строить простые высказывания о себе и о своей профессиональной деятельности; -кратко обосновывать и объяснять свои действия (текущие и планируемые); -писать простые связные сообщения на знакомые или интересующие профессиональные темы.

#### 4. СОДЕРЖАНИЕ ДИСЦИПЛИНЫ (МДК, ПМ), СТРУКТУРИРОВАННОЕ ПО ТЕМАМ (РАЗДЕЛАМ) С УКАЗАНИЕМ ОТВЕДЕННОГО НА НИХ КОЛИЧЕСТВА АКАЛЕМИЧЕСКИХ ЧАСОВ И ВИЛОВ УЧЕБНЫХ ЗАНЯТИЙ

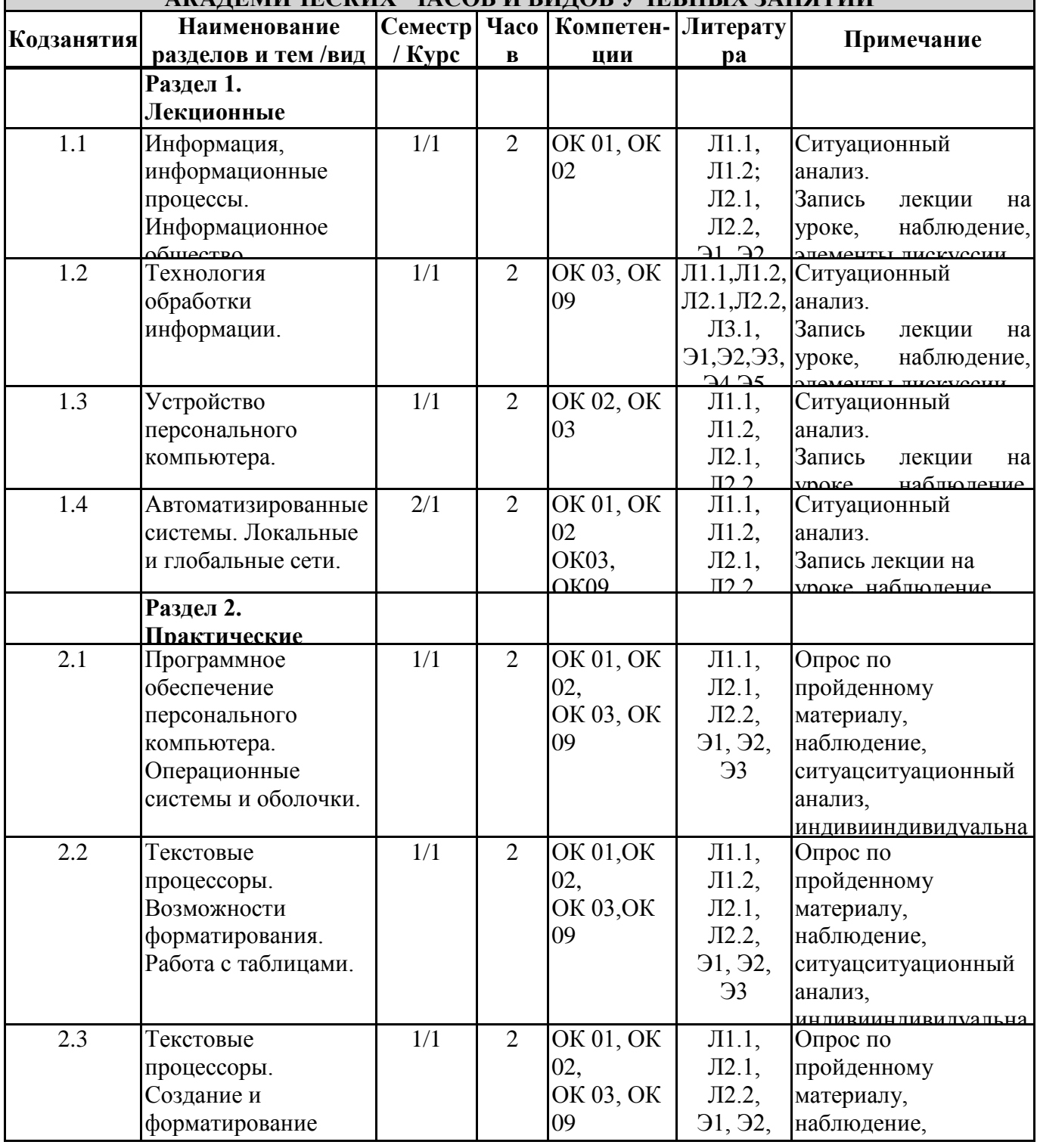

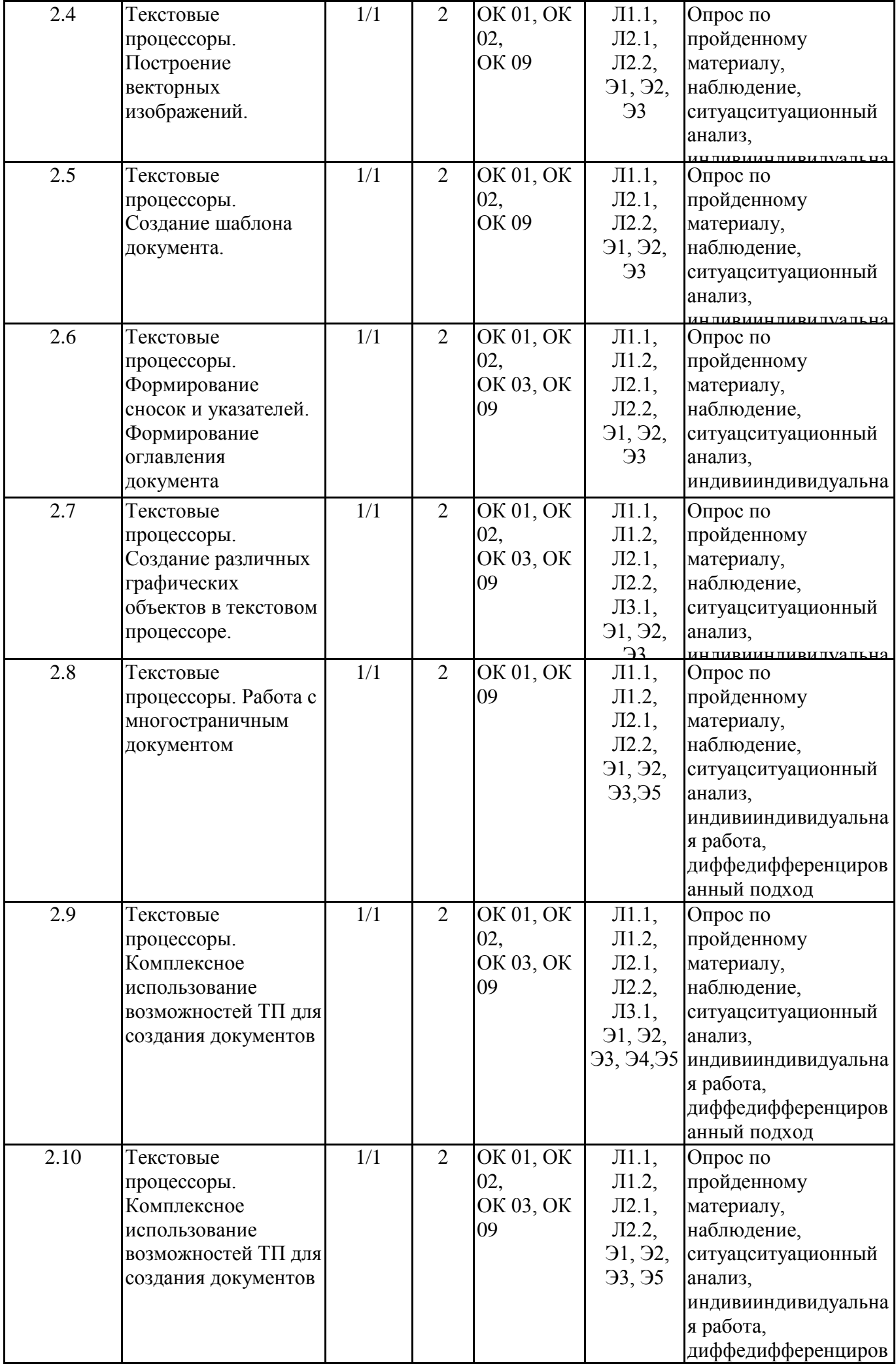

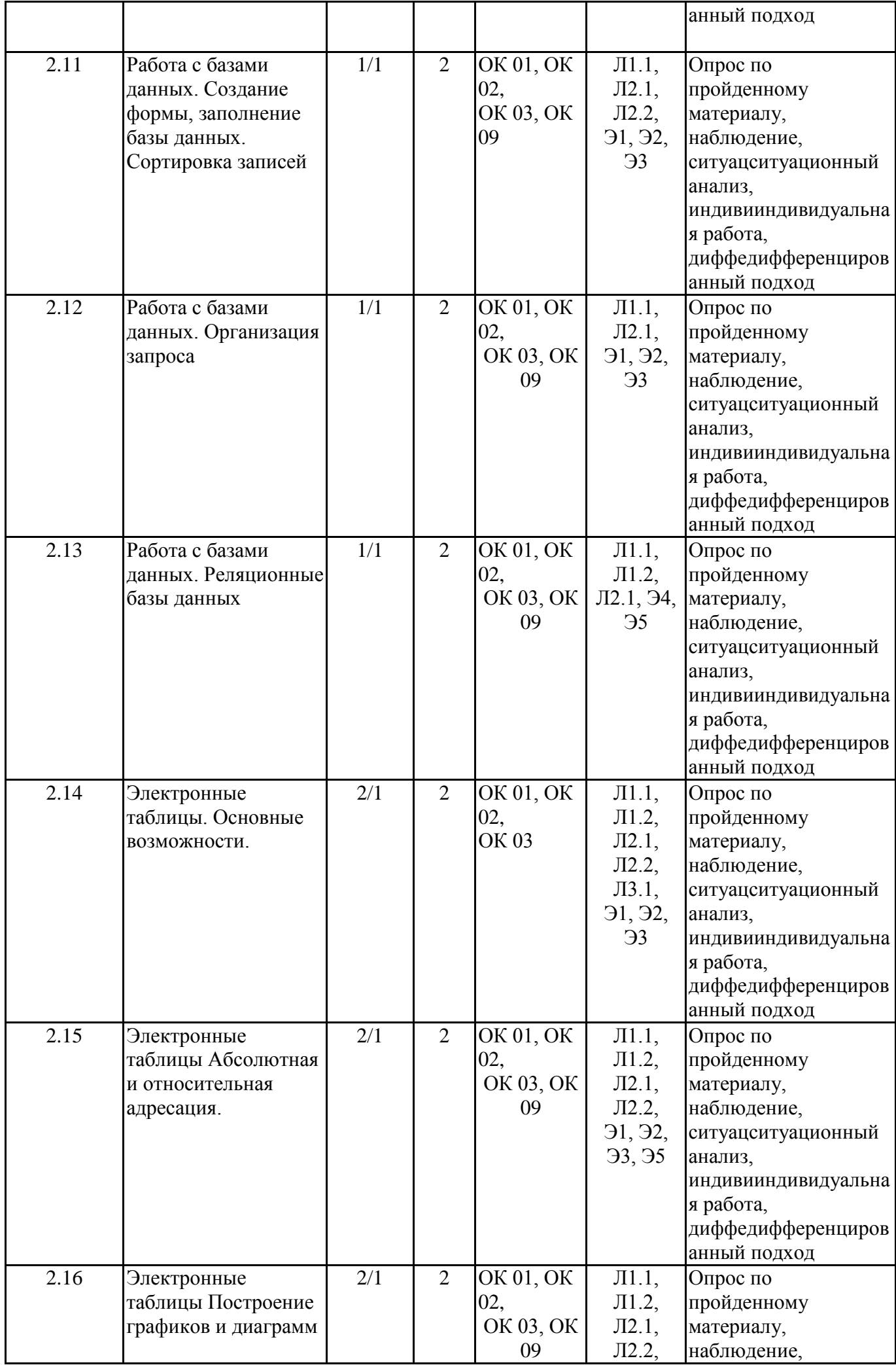

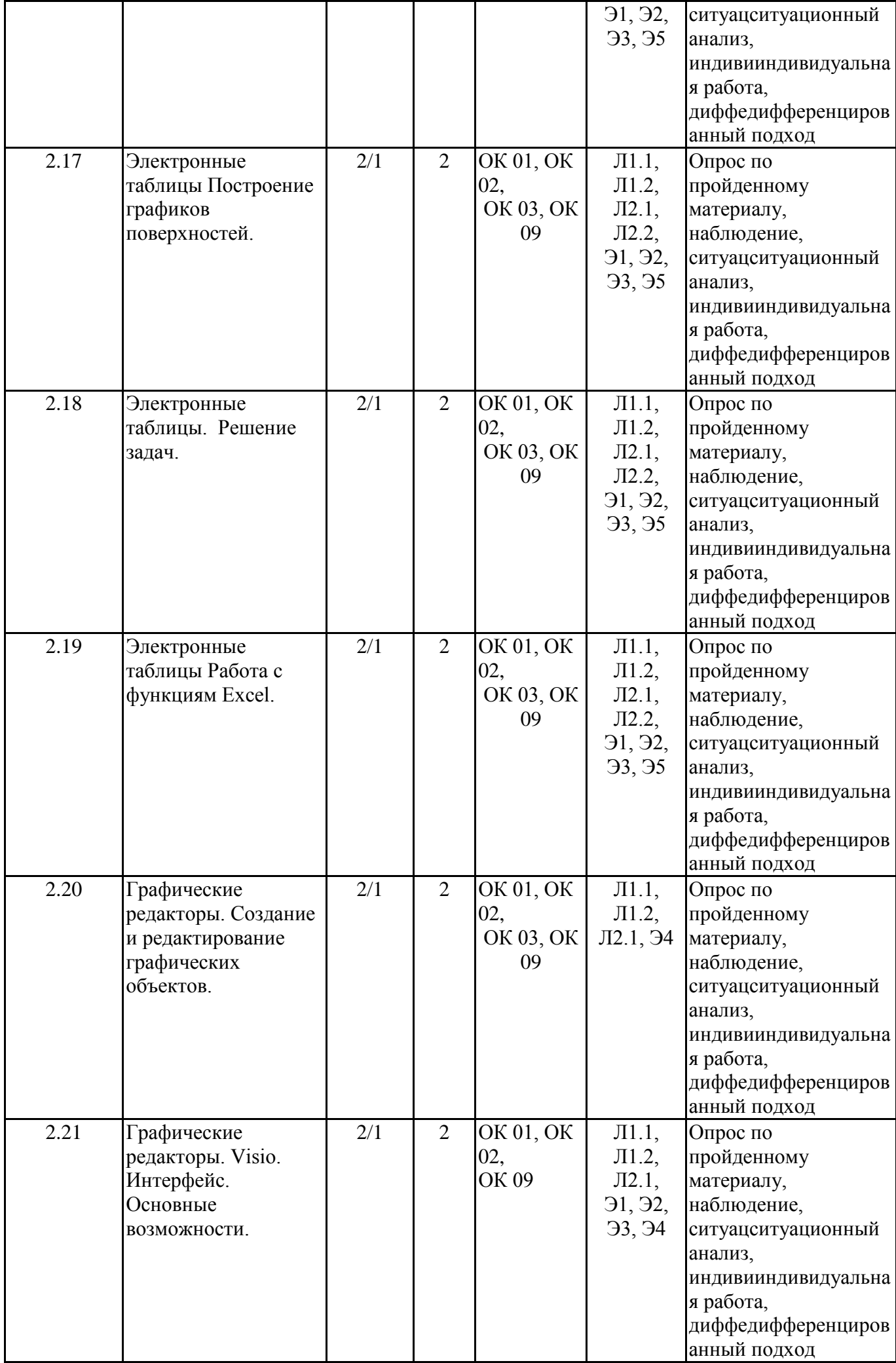

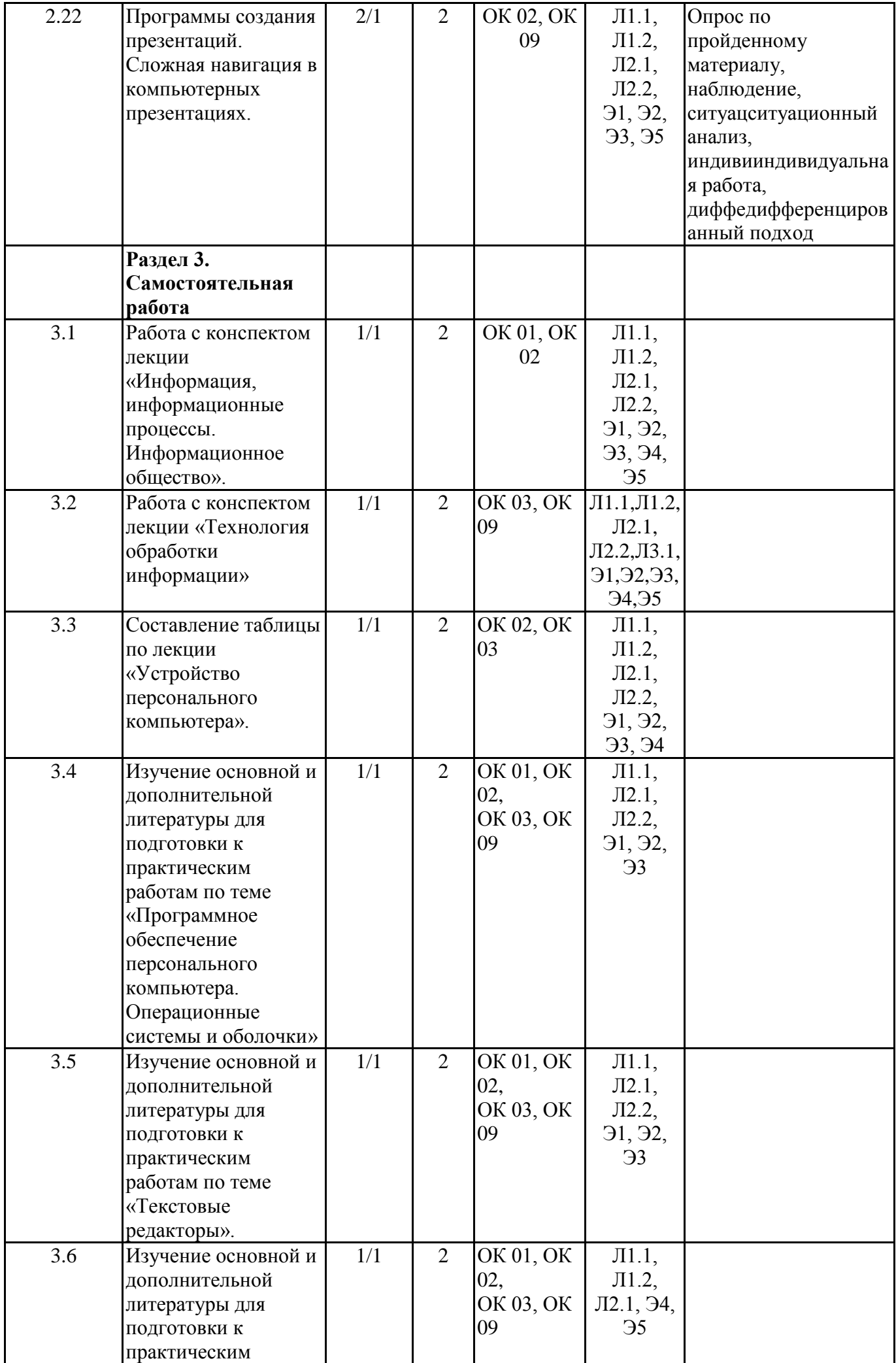

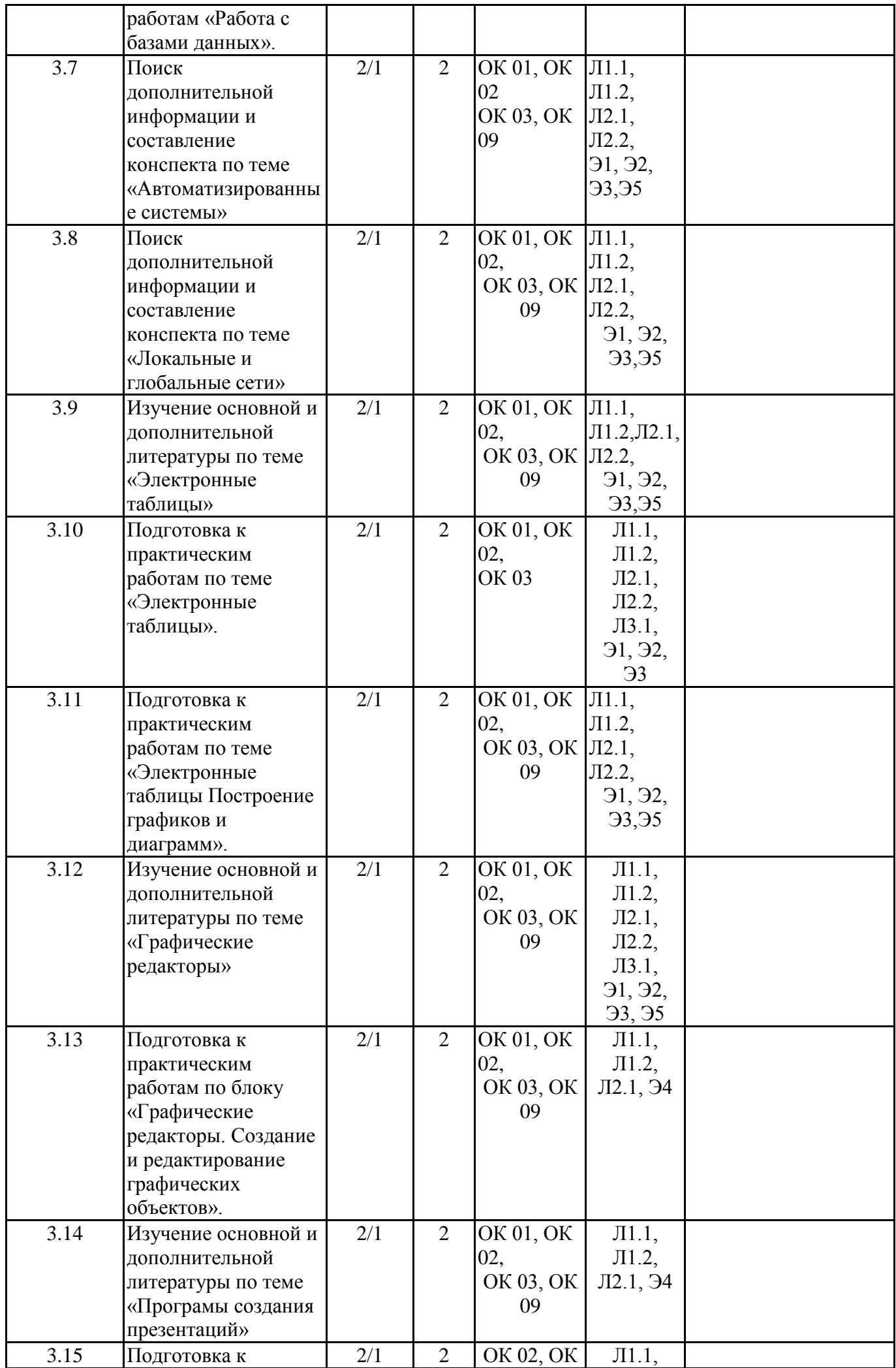

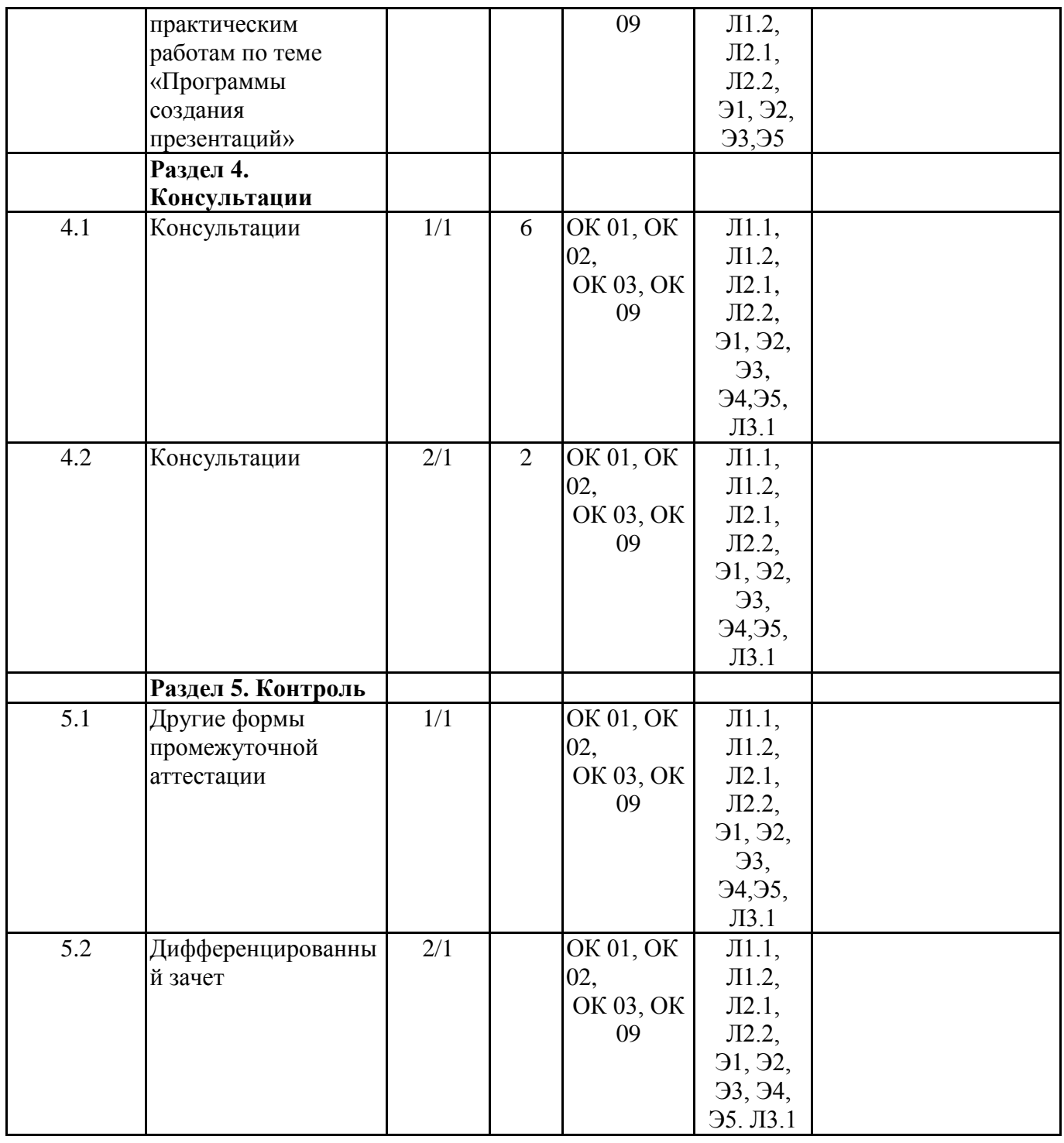

# 5. ОЦЕНОЧНЫЕ МАТЕРИАЛЫ ДЛЯ ПРОВЕДЕНИЯ ПРОМЕЖУТОЧНОЙ АТТЕСТАЦИИ Размещен в приложении

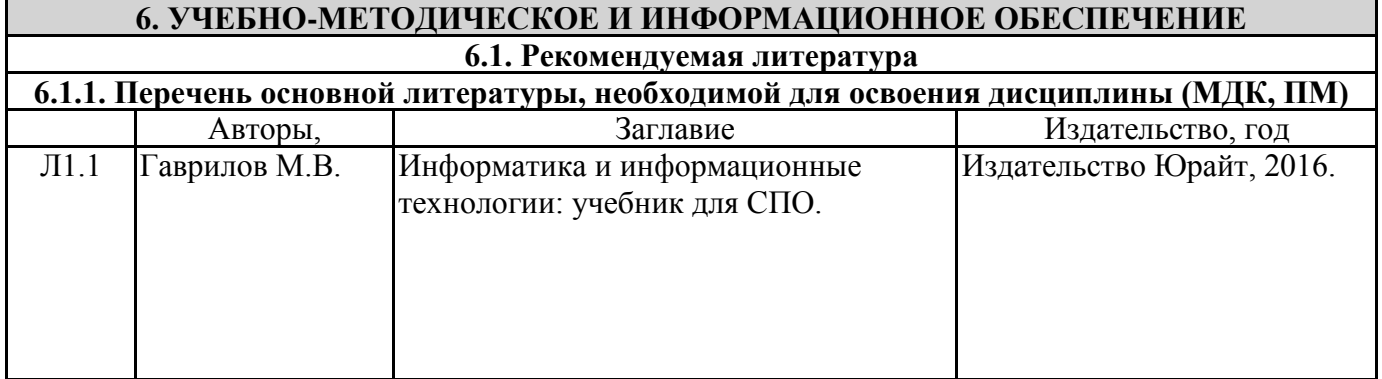

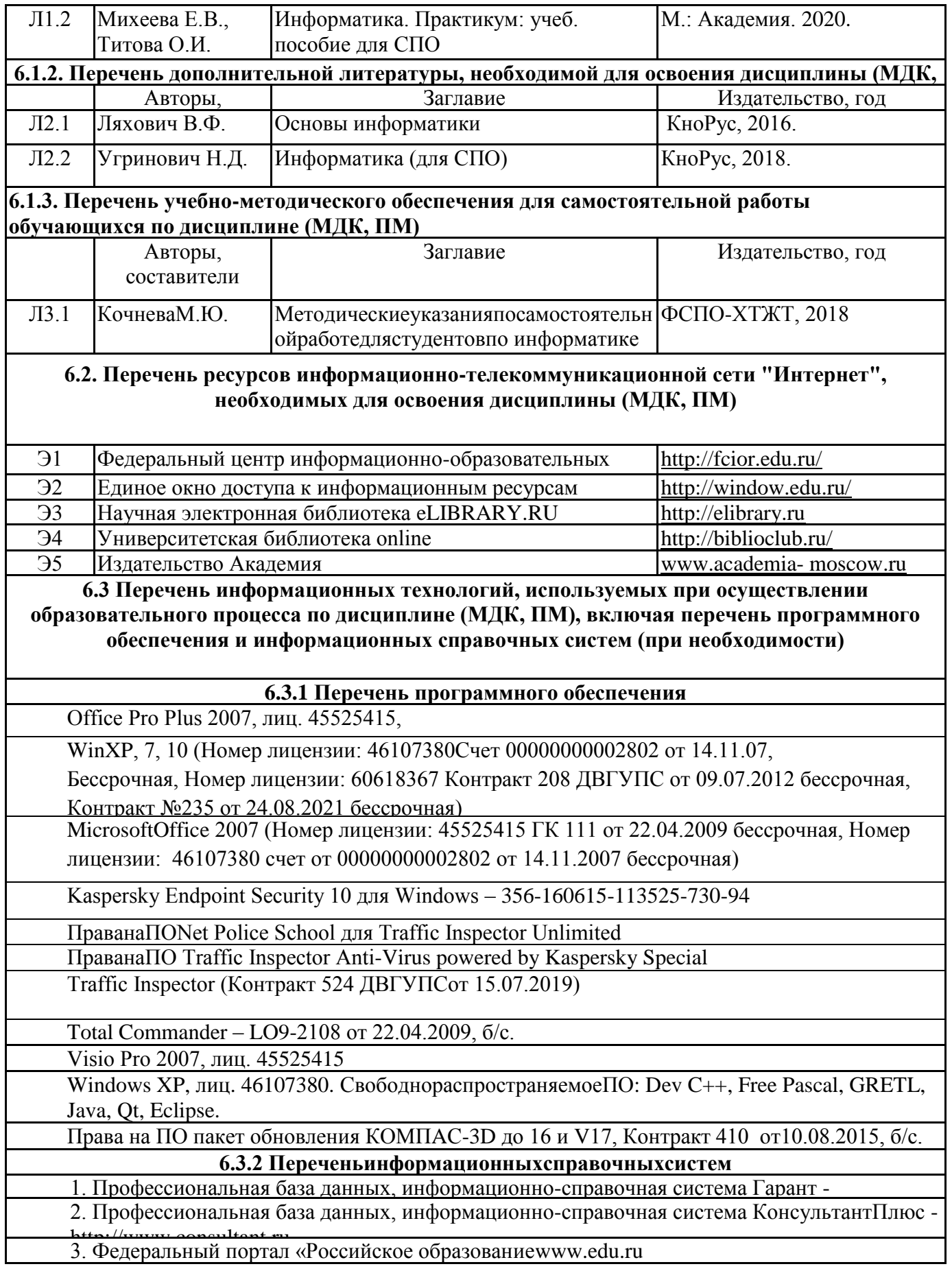

## **7. ОПИСАНИЕ МАТЕРИАЛЬНО-ТЕХНИЧЕСКОЙ БАЗЫ, НЕОБХОДИМОЙ ДЛЯ ОСУЩЕСТВЛЕНИЯ ОБРАЗОВАТЕЛЬНОГО ПРОЦЕССА ПО ДИСЦИПЛИНЕ**

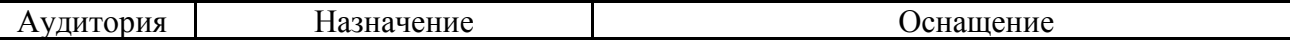

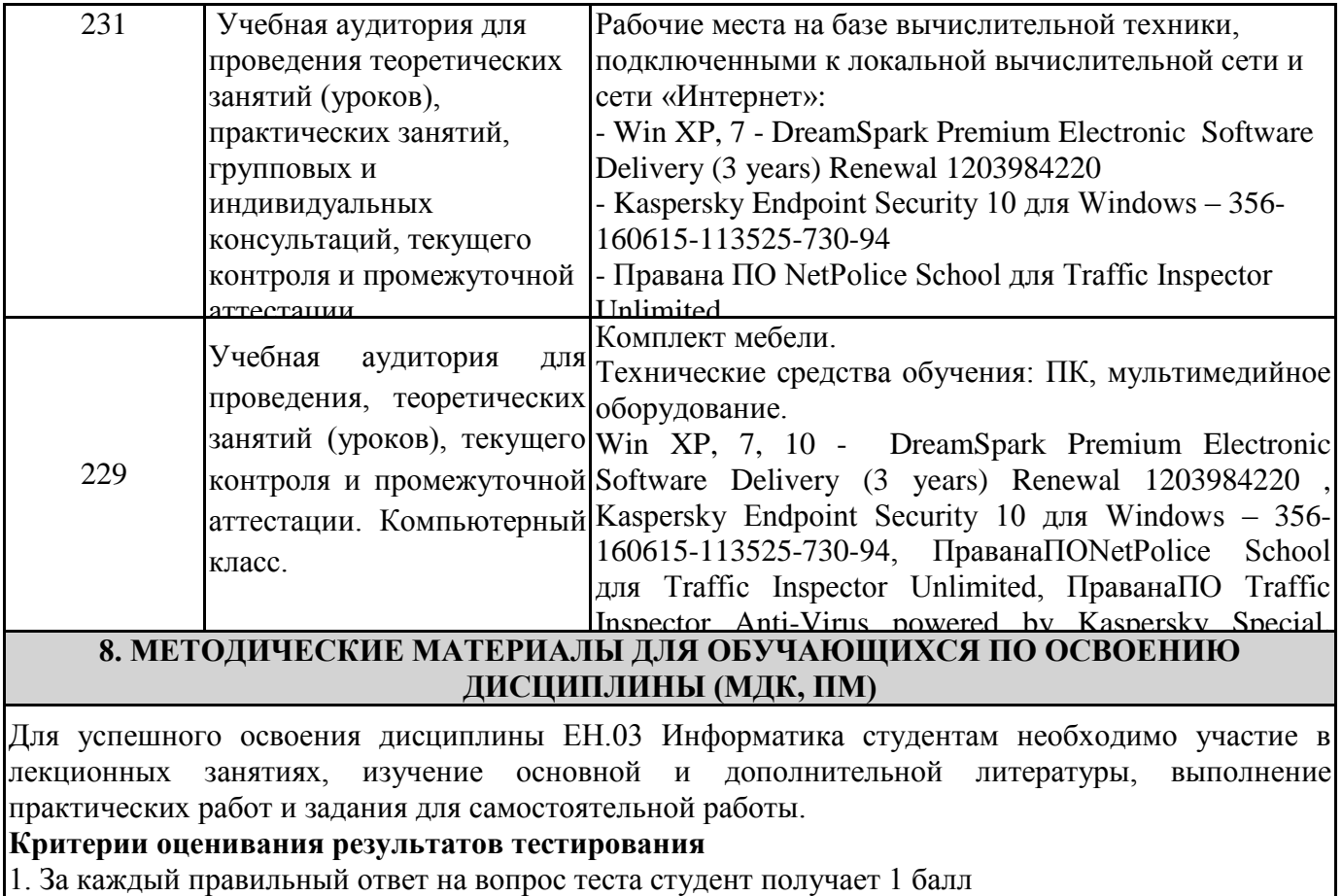

2. Максимальное количество баллов, которое можно набрать, правильно выполнив все задания теста равно количеству ответов (10 вопросов = 10 баллов)

#### **Оценочные материалы при формировании рабочей программы дисциплины ЕН.03 Информатика**

#### **Другие формы промежуточной аттестации 1. Описание показателей, критериев и шкал оценивания компетенций**

1.1. Показатели и критерии оценивания компетенцийОК01,ОК 02, ОК03, ОК 09

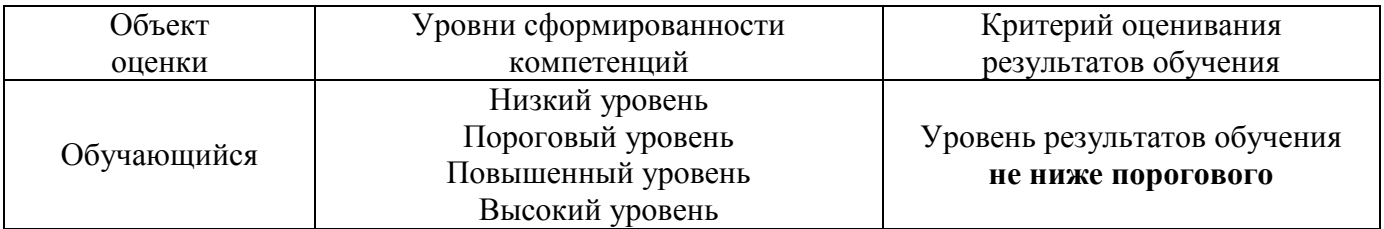

1.2. Шкалы оценивания компетенцийОК01,ОК 02, ОК03, ОК 09 при других формах промежуточной аттестации

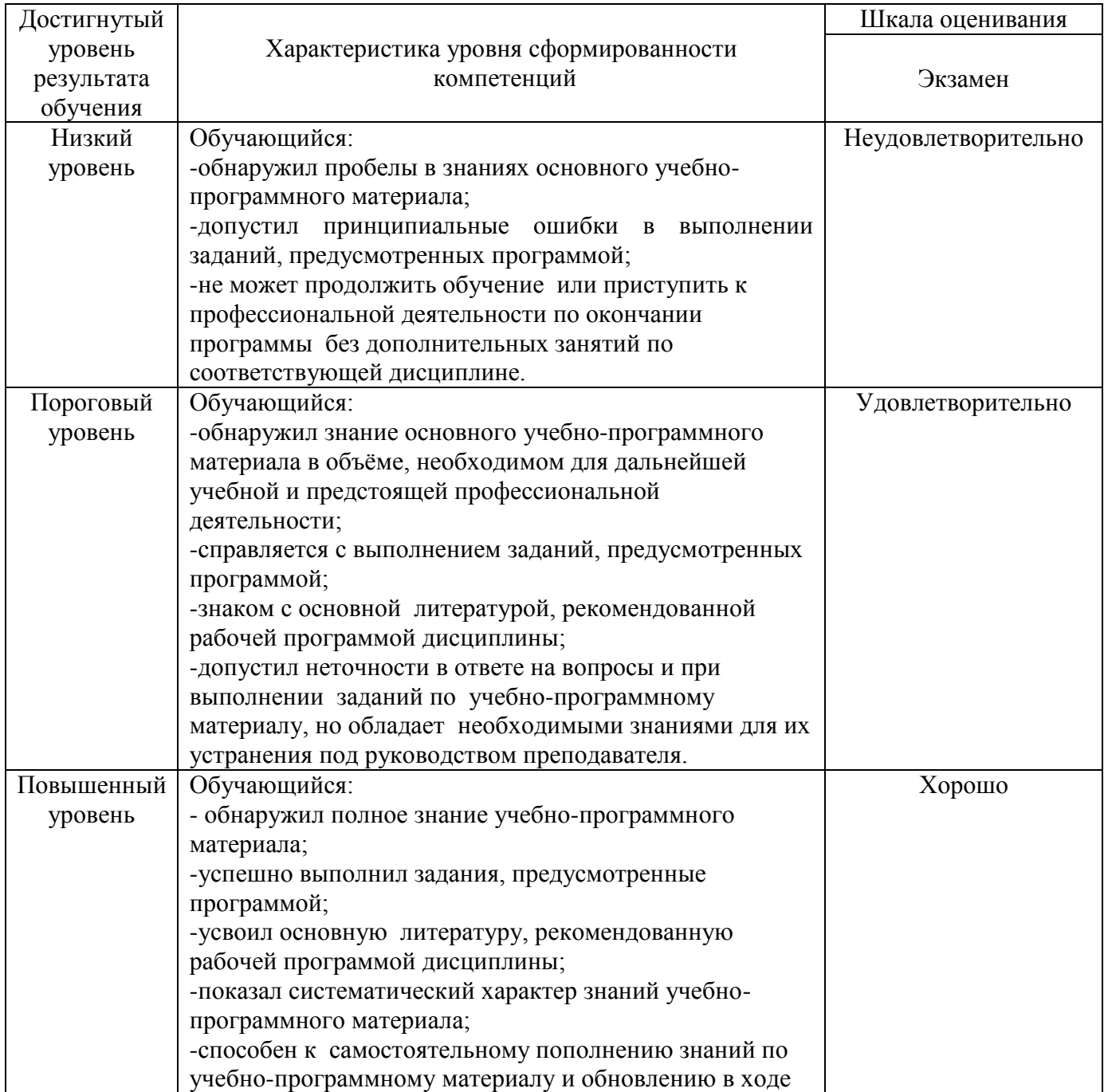

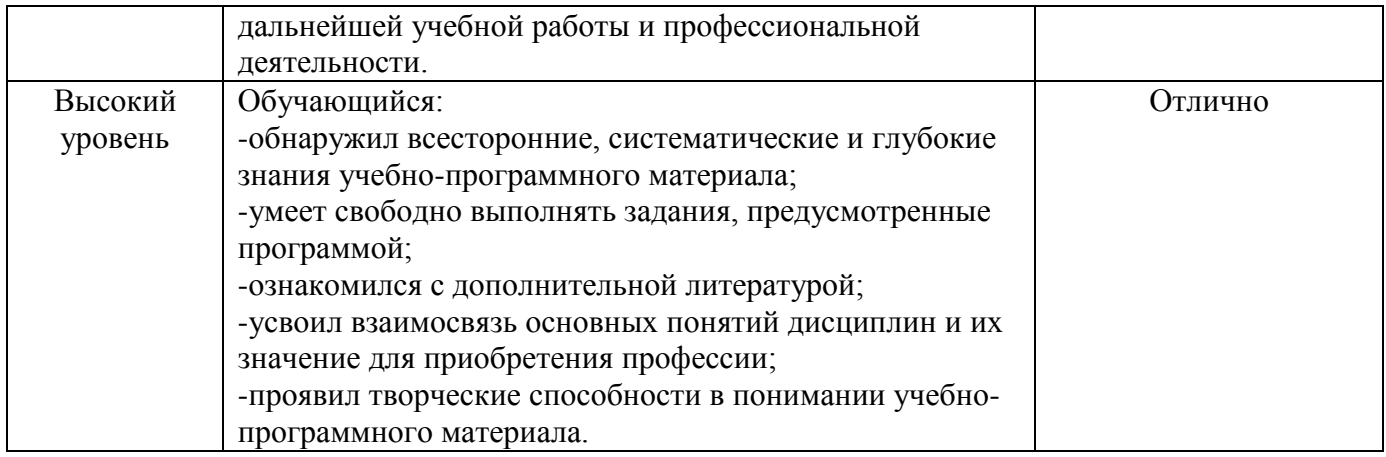

## 1.3. Описание шкал оценивания

Компетенции обучающегося оцениваются следующим образом:

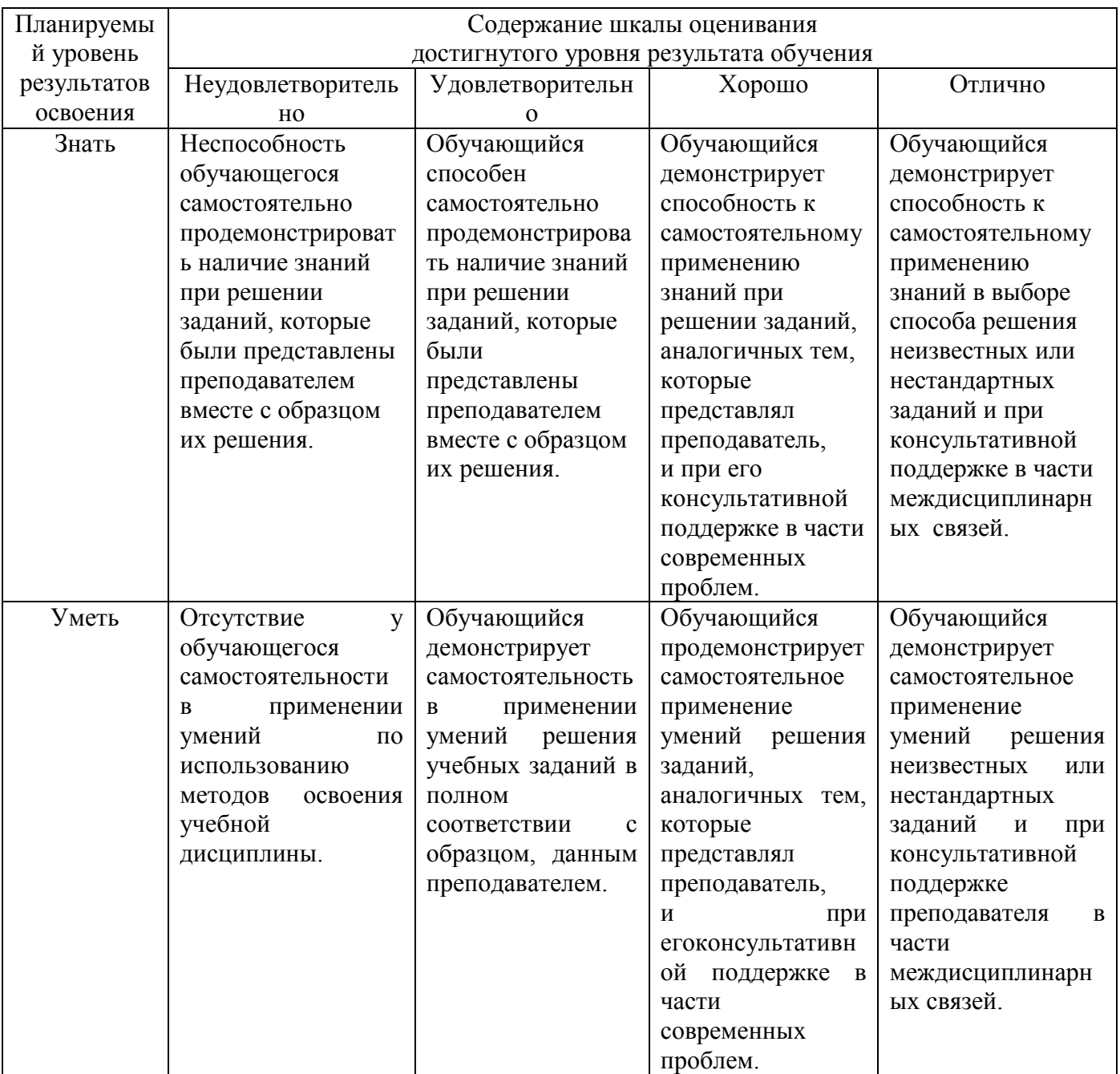

#### 2. Перечень заланий к лругим формам промежуточной аттестации

#### Компетенции ОК01, ОК02, ОК03

- 1. Понятие информационного общества, его черты
- 2. Объясните термин «информационные технологии».)
- 3. Что понимается под архитектурой компьютера
- 4. Понятие операционной системы, назначение и виды
- 5. Операционные оболочки
- 6. Для чего предназначены файловые менеджеры?
- 7. Что называется СУБД?
- 8. Что такое информационно-поисковые системы?
- 9. Назовите классификацию БД

Компетенции ОК01, ОК02, ОК03, ОК 09

- 1. Какие технические характеристики и как влияют на производительность компьютера
- 2. Общий состав ПК
- 3. Устройства ввода и вывода информации.
- 4. Компоненты ОС
- 5. Понятие и классификация программного обеспечения
- 6. Базовое программное обеспечение.
- 7. Перечислите основные режимы представления документов в MSWord
- 8. Понятие абзаца и параметры его форматирования в редакторе Word
- 9. Основные элементы интерфейса Windows.
- 10. Правила набора теста в текстовом редакторе Word
- 11. Способы создания таблиц в текстовом документе
- 12. Для чего предназначены запросы в Access?

Компетенции ОК01, ОК02, ОК 09

- 1. Выполнить практическое задание с использованием соответствующего ПО
- Создать на диске D: папку Группа ФИО.
- В папке Зачет создать документ Word с именем ФИО.doc

• Задать следующие параметры форматирования: все поля по 2 см, отступ первой строки абзаца –

1 см; размер шрифта – 14, выберите шрифт с засечками; заголовки выровнять по центру, оформить полужирным шрифтом; основной текст выровнять по ширине страницы; все перечисления в тексте оформите в виде маркированного списка. Задать пароль для открытия документа Word.

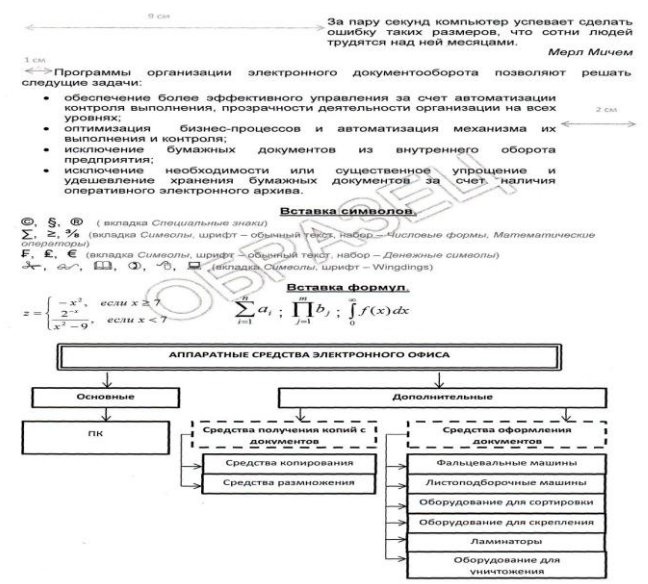

- 2. Выполнить практическое задание с использованием соответствующего ПО.)
- Создайте комплекс таблиц расчета заработной платы за квартал

Рассчитайте среднее значение зарплаты за каждый месяц. Проведите формат

ирование средних значений, шрифт-курсив 12 пт., желтая заливка ячейки. Проведите форматирование заголовка – объединить ячейки и разместить по центру таблицы, шрифт – полужирный курсив 14 пт. Зеленого цвета. Постройте гистограмму заработной платы сотрудников за март.

Создайте новую таблицу и рассчитайте квартальную зарплату каждого сотрудника как сумму ежемесячных зарплат. Применяя функции МАКС и МИН, выделите сотрудников с максимальной и минимальной квартальной заработной платой.

Проведите условное форматирование таблицы расчета зарплаты за февраль: премия(27%) меньше 3000р. – синим цветом; премия (27%) больше 3000р. – малиновым цветом. Проведите сортировку окладов сотрудников за февраль в порядке возрастания. Постройте круговую диаграмму квартальной заработной платы сотрудников.

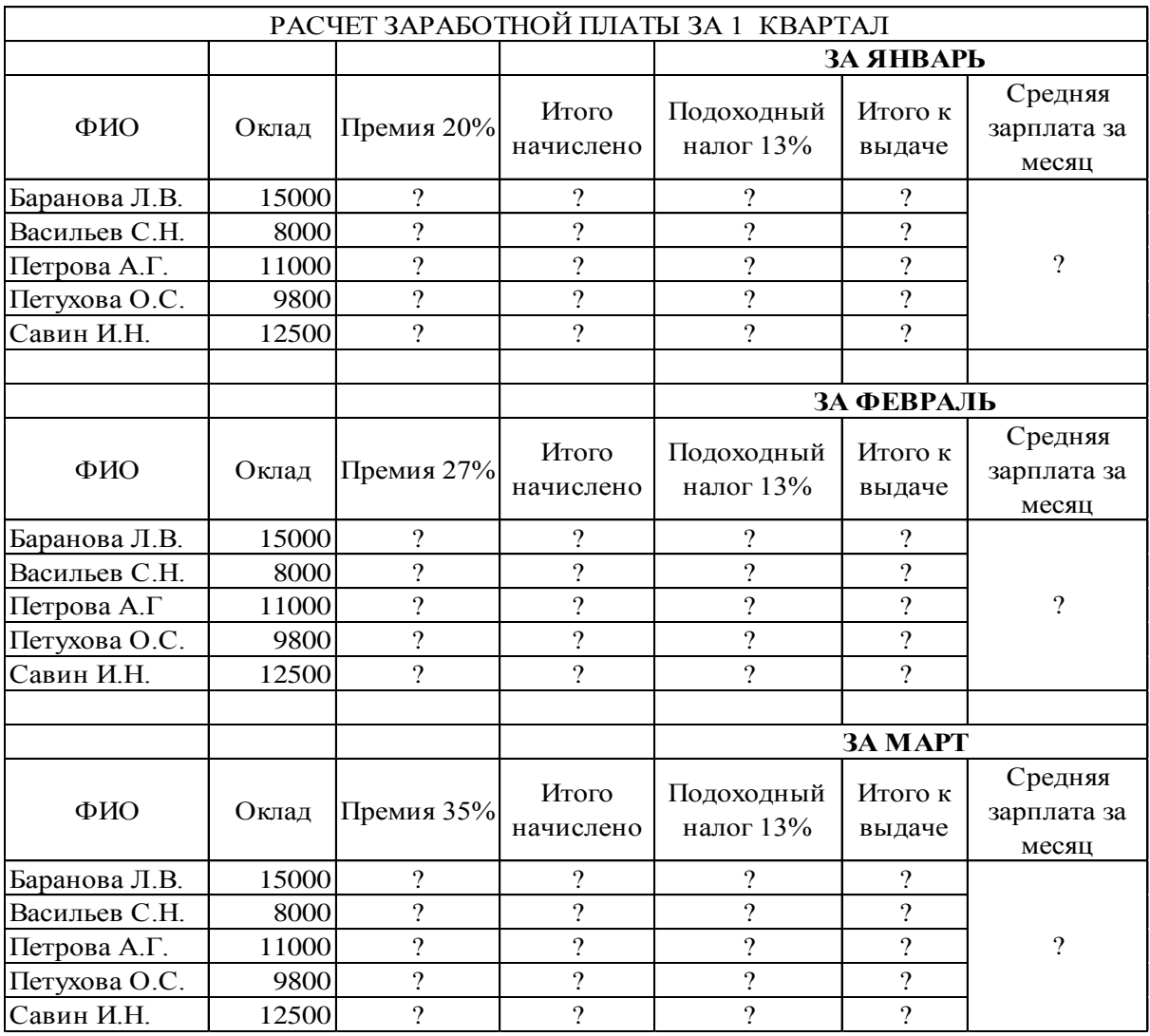

#### **3. Тестовые задания. Оценка по результатам тестирования (Другие формы промежуточной аттестации)**

**3.1. Примерные задания теста при других формах промежуточной аттестации**

Каждый символ в Unicode закодирован двухбайтным словом. Оцените информационный объем следующего предложения в этой кодировке: Без труда не вытащишь рыбку из пруда. (ОК01, ОК02, ОК03)

а. 592 бита

б. 592 байта

в. 37 байт

г 37 бит

Для получения двухцветного изображения на каждый пиксель необходимо выделить видеопамяти: (ОК01, ОК02, ОК03)

а. 1 байт б. 1 бит в. 2 байта г 2 бита

Для кодирования красного цвета служит код 0101. Выберите количество цветов, которое содержит палитра (ОК01, ОК02, ОК 09)

а. 4 б. 3 в 8 г 16

Назначение антивирусных программ под названием «детекторы»: (ОК01, ОК02, ОК 09)

- а. Обнаружение и уничтожение вирусов
- б. Обнаружение компьютерных вирусов
- в. «излечивание» зараженных файлов
- г. Уничтожение зараженных файлов

В ячейке В1 записана формула =2\*\$А1. Выберите вид, который приобретет формула после того, как ячейку ВI скопируют в ячейку С2. *Примечание:* знак \$ используется для обозначения абсолютной адресации. (ОК01, ОК02, ОК 09)<br>a. =2\*\$B1 6. =2\*\$A2 B. =3\*\$A2 r =3\*\$B2 a.  $=2*SB1$  6.  $=2*SA2$  в.  $=3*SA2$ 

#### **3.2. Соответствие между бальной системой и системой оценивания по результатам тестирования устанавливается посредством следующей таблицы:**

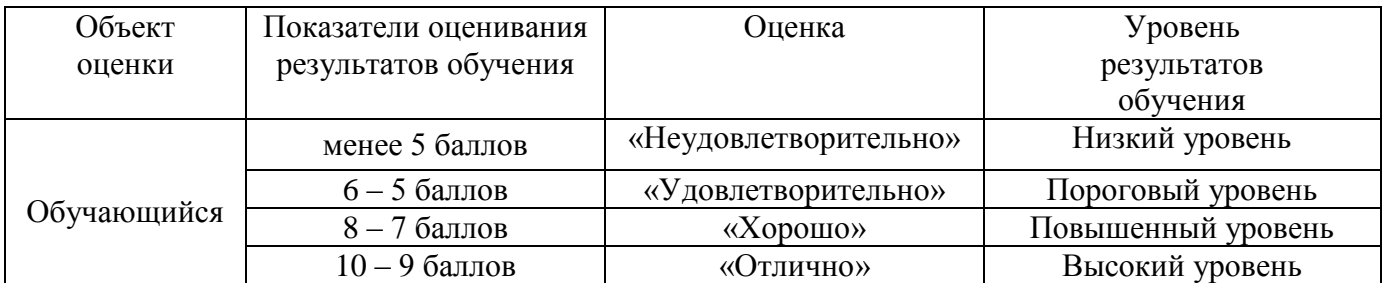

#### **4. Оценка ответа обучающегося по заданиям других форм промежуточной аттестации.**

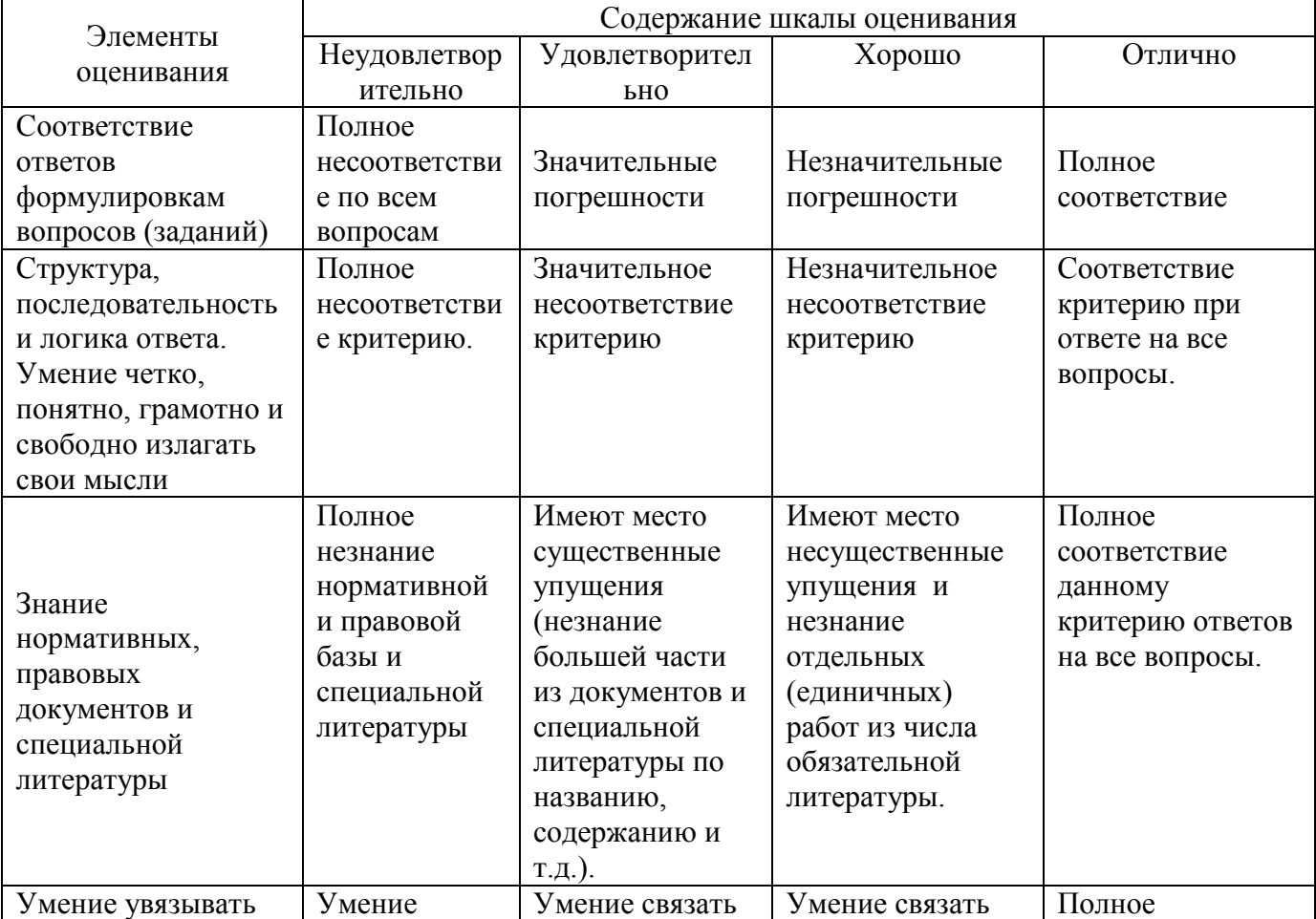

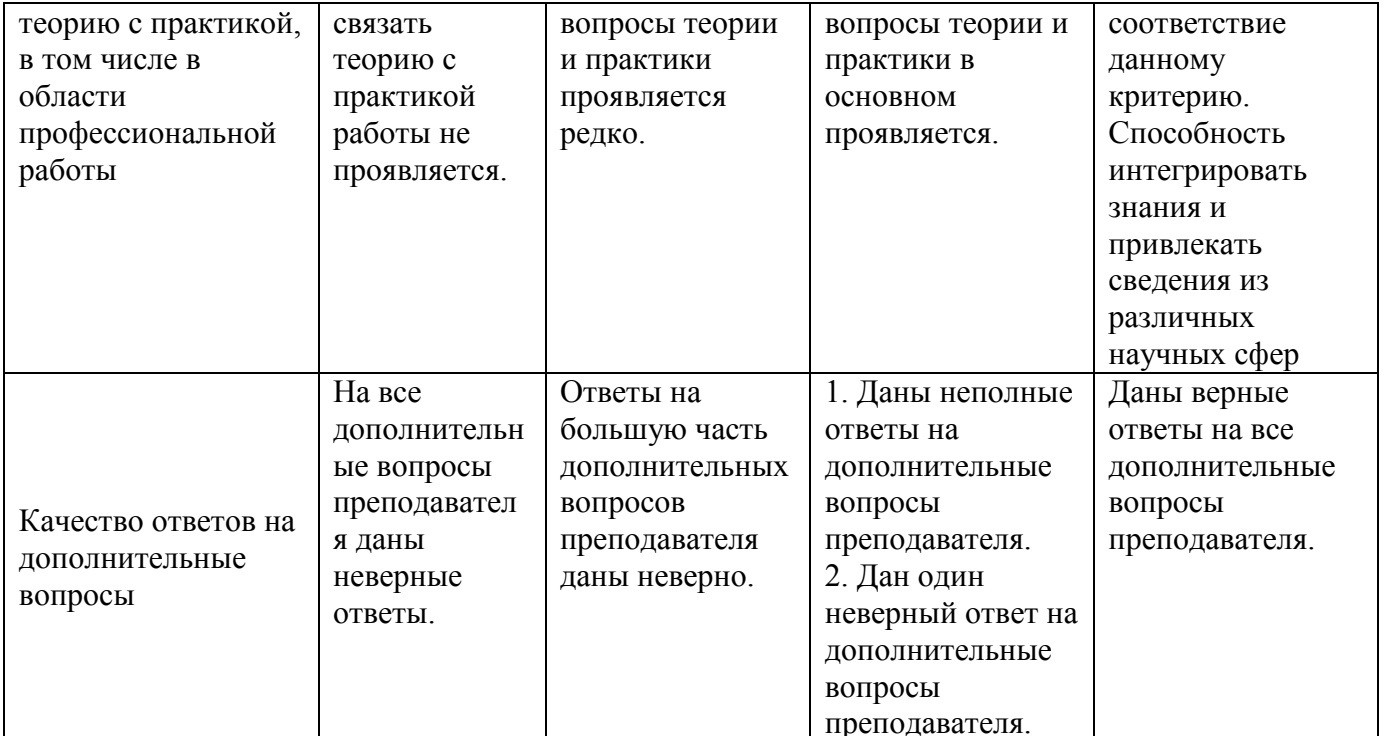

Примечание: итоговая оценка формируется как средняя арифметическая результатов элементов оценивания.

#### Дифференцированный зачет 1. Описание показателей, критериев и шкал оценивания компетенций

#### 1.1. Показатели и критерии оценивания компетенций ОК01, ОК 02, ОК03, ОК 09

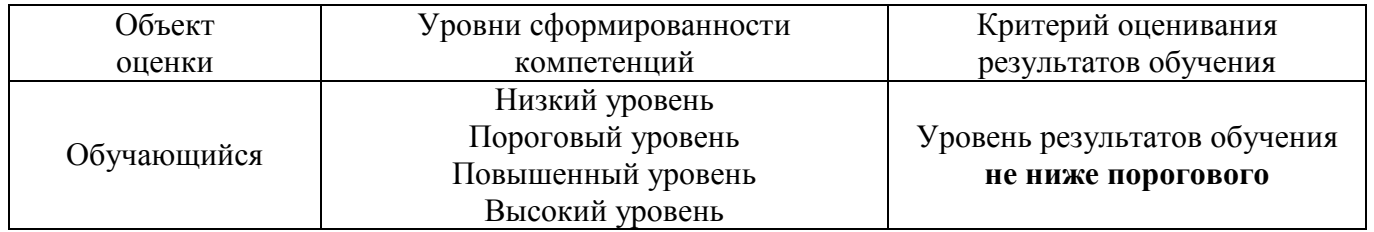

1.2. Шкалы оценивания компетенций ОК01, ОК 02, ОК03, ОК 09 при сдаче дифференцированного зачета

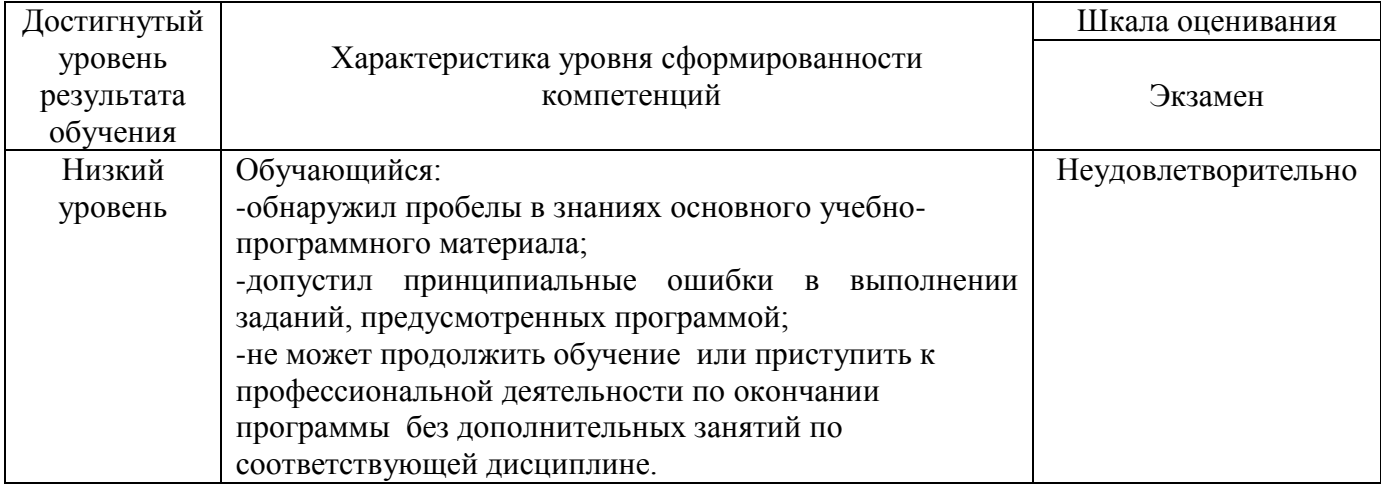

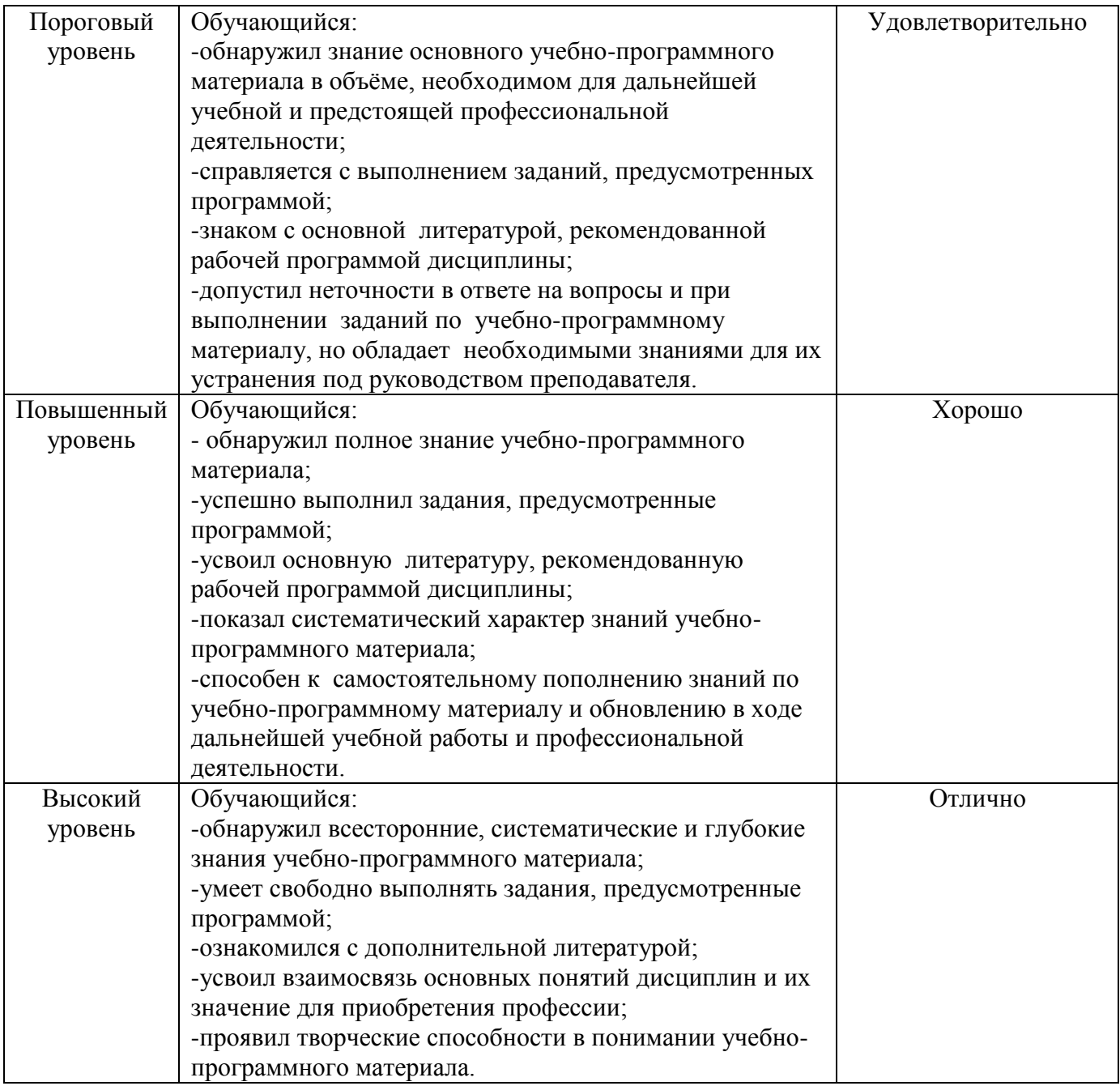

## 1.3. Описание шкал оценивания

Компетенции обучающегося оцениваются следующим образом:

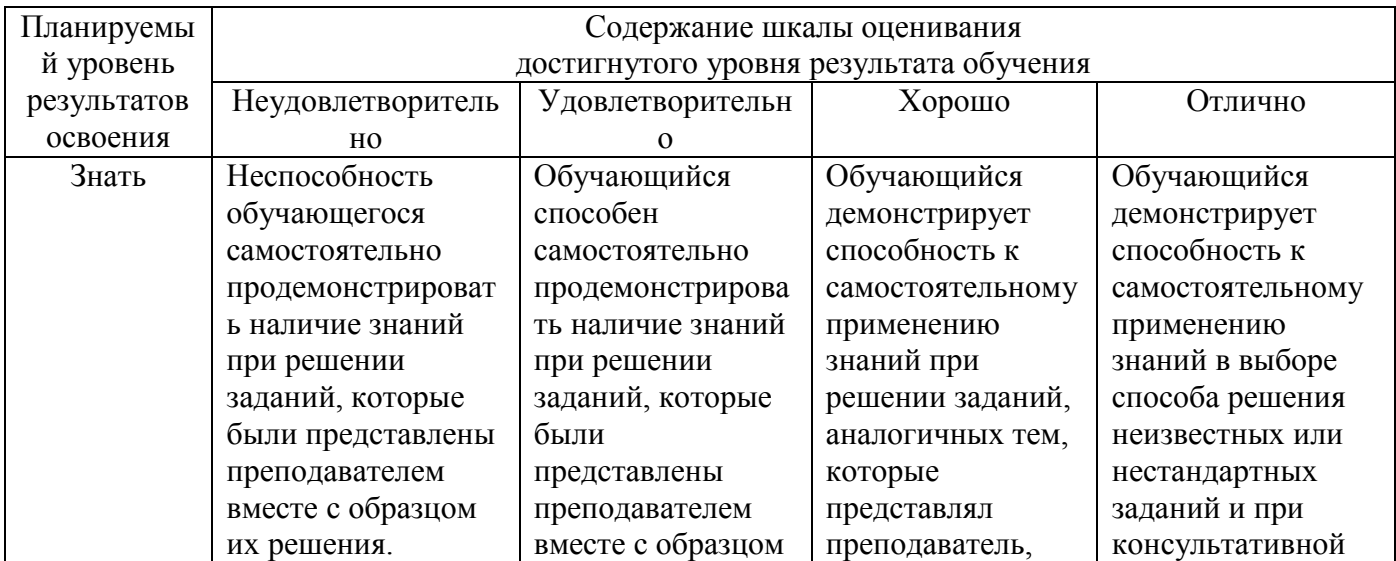

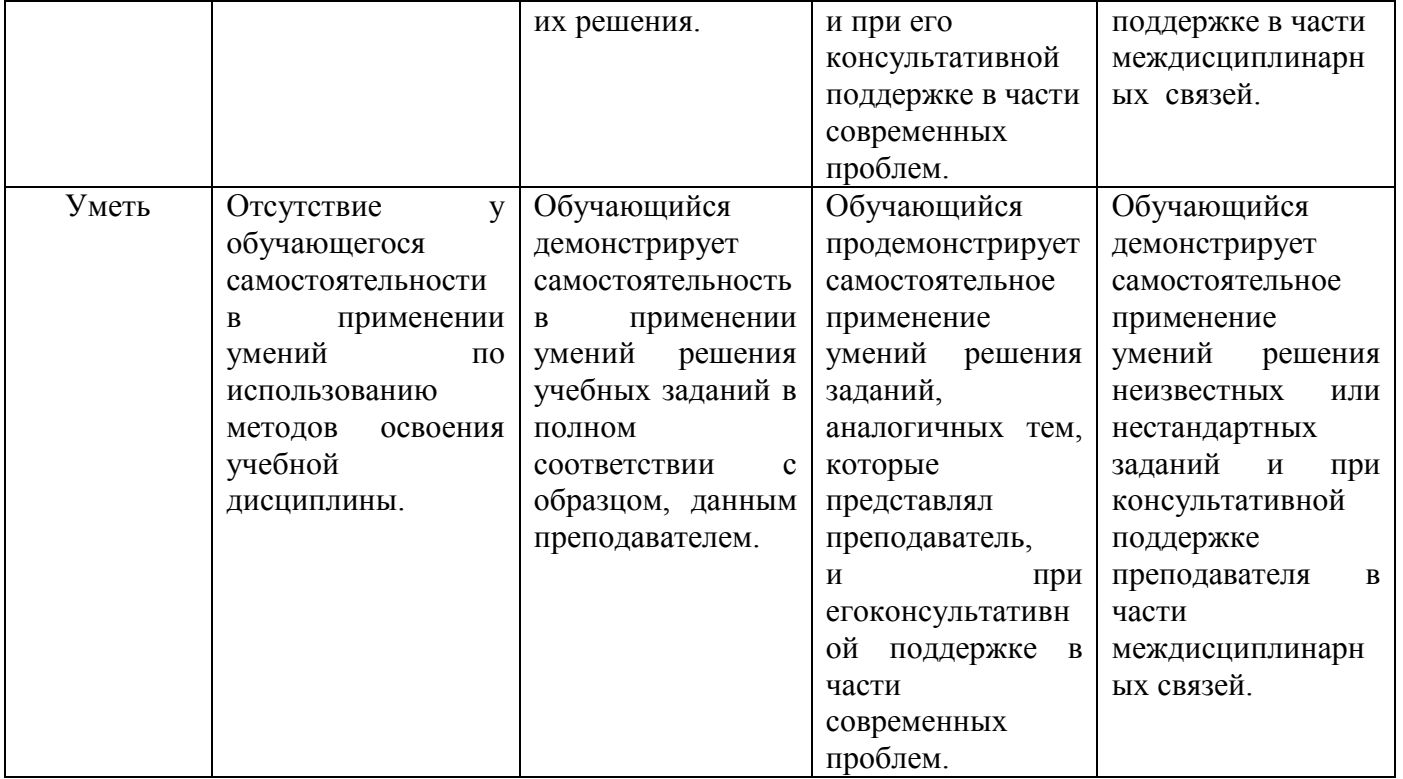

#### 2. Перечень заданий к дифференцированному зачету

#### 2.1 Примерный перечень вопросов к дифференцированному зачету

Компетенции ОК01, ОК02, ОК03, ОК 09

- 1. Для чего предназначены графические редакторы?
- 2. Назовите минимальный элемент в растровом графическом редакторе.
- 3. Назовите примеры растровых графических редакторов.
- 4. Назовите примеры векторных графических редакторов.
- 5. Что называется фракталом?
- 6. Что изучает компьютерная графика?)
- 7. Создайте презентацию «Графические редакторы»
- Первый слайд: Укажите название «Графические редакторы» и автора.
- Второй слайд: Введите план презентации
- Третий слайд: Рассмотрите Понятие и возможности графических редакторов.
- Четвертый слайд: Рассмотрите Виды компьютерной графики,
- Пятый слайд: Рассмотрите понятие Растровая графика,
- Шестой слайд: Рассмотрите понятие Векторная графика,
- Седьмой слайд: Рассмотрите понятие Трёхмерная графика,
- Восьмой слайд: Графические форматы файлов, содержание слайда оформите в виде таблины:

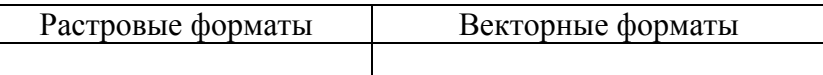

• Настройте переходы слайдов и эффекты анимации в презентации. Чтобы диаграммы появлялась по частям, выполните двойной щелчок на эффекте в области анимации и на последней вкладке появившегося диалогового окна настройте нужные параметры.

8. (Для чего предназначены ИПС?

9. Назовите самые популярные информационно-поисковые системы.

- Составить презентацию по теме: «Новая форма заработка»  $10.$
- Составить презентацию по теме: «Работа форумов в сети Интернет 11.
- Создать плакат «Поиск информации в сети. Плюсы и минусы» 12.

Компетенции ОК02, ОК03

1. Назовите классификацию компьютерных сетей.

- Понятие компьютерной сети
- 2. Что называется топологией сети?
- 3. Для чего предназначен сетевой адаптер?
- 4. Что такое протокол сети?

2. Составить сравнительную таблицу «Проводное и беспроводное подключение к компьютерной сети»;

#### **3. Тестовые задания. Оценка по результатам тестирования**

#### **3.1 Примерные задания теста при дифференцированном зачете**

Наименьшим элементом изображения на графическом экране является: (ОК01, ОК02, ОК 09) а. Курсор б. Символ в. Картинка г. Пиксель

Столбец однотипньк данных в Access называется(ОК01, ОК02, ОК03) а. Записью б. Бланком в. Полем г. Отчетом

Компьютеры, связанные каналами передачи информации и находящиеся в пределах одного помещения называют сетью следующего вида: (ОК01, ОК02, ОК 09)

- а. Локальной
- б. Региональной
- в. Корпоративной
- г. Глобальной

Заданы имя почтового сервера (yandex), находящегося в России, и имя почтового ящика (Anna). Определите электронный адрес: (ОК01, ОК02, ОК03, ОК 09)

- а. [yandex@Anna.rH](mailto:yandex@Anna.rH)
- б. [Anna@yandex.rH](mailto:Anna@yandex.rH)
- в. yandex(@Anna.Riissia

В растровом графическом редакторе изображение формируется из ... (ОК01, ОК02, ОК03) а. Линий б. окружностей в. прямоугольников г. пикселей

Для кодирования зеленого цвета служит код 010. Выберите количество цветов, которое содержит палитра. (ОК01, ОК02, ОК 09)

- а. 4
- б. 3
- в. 8
- г. 16

#### **3.2. Соответствие между бальной системой и системой оценивания по результатам тестирования устанавливается посредством следующей таблицы:**

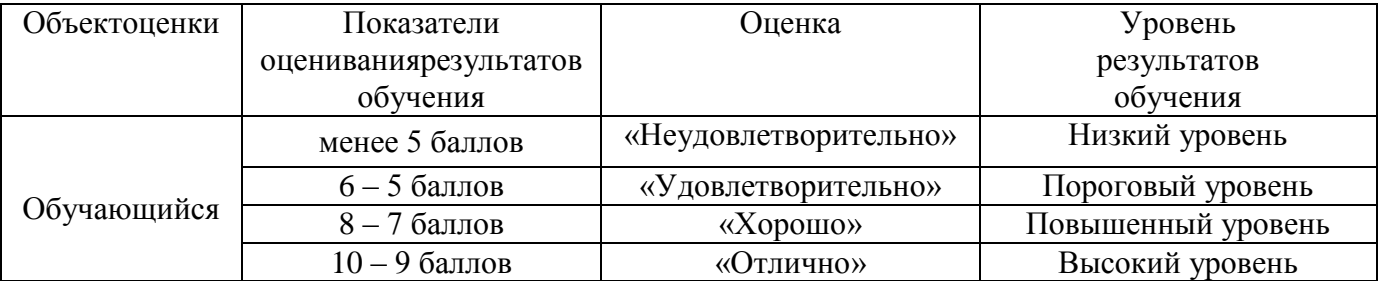

#### **4. Оценка ответа обучающегося по заданиям дифференцированного зачета.**

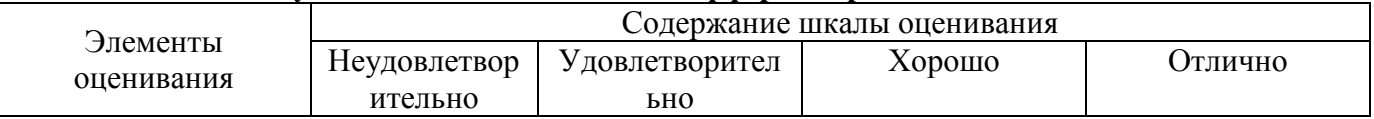

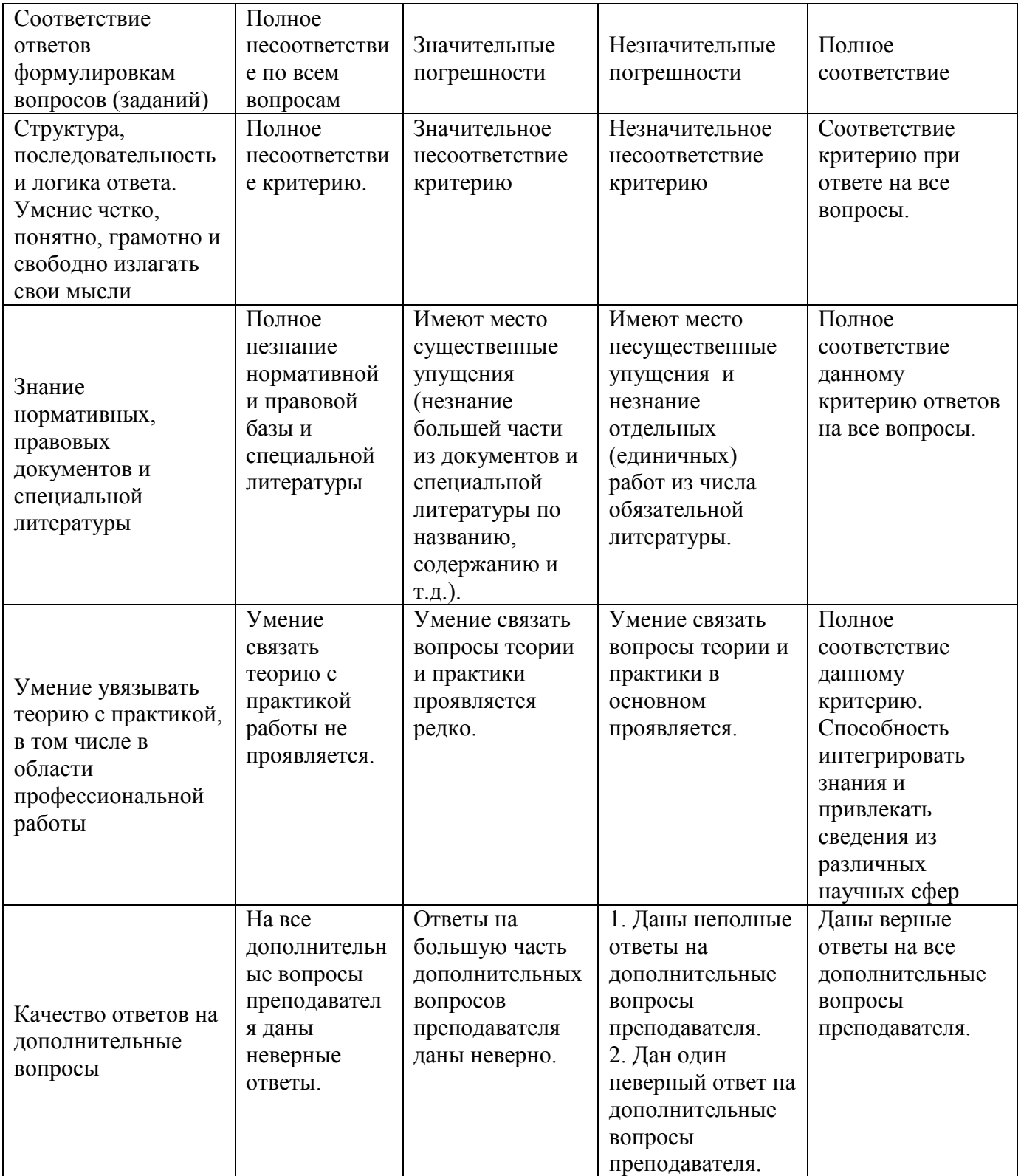

Примечание: итоговая оценка формируется как средняя арифметическая результатов элементов оценивания.